Subject: glutBitmapCharacter undefined reference. Posted by [witriol](https://www.ultimatepp.org/forums/index.php?t=usrinfo&id=1599) on Thu, 23 May 2013 15:03:42 GMT [View Forum Message](https://www.ultimatepp.org/forums/index.php?t=rview&th=7636&goto=39997#msg_39997) <> [Reply to Message](https://www.ultimatepp.org/forums/index.php?t=post&reply_to=39997)

Sorry my english is very poor I found a short function: virtual void GLPaint() { StdView(); glClear(GL\_COLOR\_BUFFER\_BIT | GL\_DEPTH\_BUFFER\_BIT); glMatrixMode (GL\_PROJECTION); .................. void RenderBitmapString(float x, float y, String a) { char c; glColor3f(1.0, 0.0, 0.0);//print in red glRasterPos2f(x, y); int k=0; for  $(c=a[k]; k$  glutBitmapCharacter(GLUT\_BITMAP\_9\_BY\_15, c); } ......... }

I tried many to many font type but never work. I copied the types from the GL/glu.h or GL/freeglut.h or GL/glut.h.

We a/home/ek/upp/\_out/MyApps/ldc/GCC4.Debug.Debug\_Full.Gui.Main .Shared.Sse2/main.o: In function `OpenGLExample::RenderBitmapString(float, float, Upp::String)': /home/ek/MyApps/ldc/main.cpp:82: undefined reference to `glutBitmap9By15' /home/ek/MyApps/ldc/main.cpp:82: undefined reference to `glutBitmapCharacter'lways get this error message:

What am I doing wrong?

Subject: Re: glutBitmapCharacter undefined reference. Posted by [BioBytes](https://www.ultimatepp.org/forums/index.php?t=usrinfo&id=690) on Fri, 24 May 2013 19:10:31 GMT [View Forum Message](https://www.ultimatepp.org/forums/index.php?t=rview&th=7636&goto=39999#msg_39999) <> [Reply to Message](https://www.ultimatepp.org/forums/index.php?t=post&reply_to=39999)

Hi,

Did you add the statement #include <GLCtrl/GLCtrl.h> in your header file ?

Regards

Subject: Re: glutBitmapCharacter undefined reference. Posted by [witriol](https://www.ultimatepp.org/forums/index.php?t=usrinfo&id=1599) on Fri, 24 May 2013 20:41:42 GMT [View Forum Message](https://www.ultimatepp.org/forums/index.php?t=rview&th=7636&goto=40000#msg_40000) <> [Reply to Message](https://www.ultimatepp.org/forums/index.php?t=post&reply_to=40000)

Yes I did. This are the included headers: #include "ldc.h" #include <GLCtrl/GLCtrl.h> //#include <GL/glut.h> //#include <GL/glu.h> #include <GL/freeglut.h>

And I added "-lglut" the debug link options, and the relase link options. I found an interesting thing. If I use Ubuntu linux 12.04 LTS, the compiling does not work. But I use Gentoo linux (the gcc its same) the compiling its work, but it's crashes. The UPP serie is same the last stable 5485.

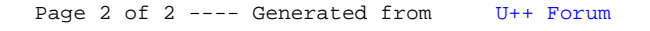